## **[GIẢI TIN HỌC LỚP 12](https://doctailieu.com/giai-bai-2-trang-47-sgk-tin-hoc-12) – BÀI 2 TRANG 47**

## **Câu hỏi**

Trong bảng Hoc\_sinh (h.24) hãy chỉ ra các thao tác sắp xếp các bảng ghi tăng dần theo trường To

## **Lời giải bài 2 trang 47 Sách Tin học 12**

Các thao tác sắp xếp các bản ghi tăng dần theo trường To:

- Mở bảng (chế độ hiển thị trang dữ liệu);

- Chọn trường: nháy vào phía trên tiêu đề cột To.

- Nháy vào nút tăng dần( A-Z).

## Ví dụ

- Giả sử bảng đang có dữ liệu như sau:

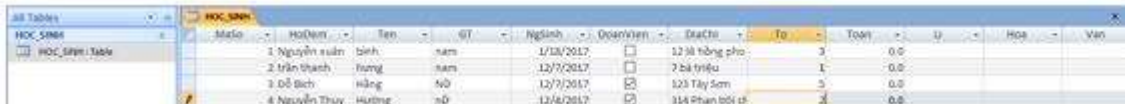

- Để thực hiện thao tác sắp xếp các bản ghi tăng dần theo trường To ta làm như sau:

Chọn trường To sau đó nhấn vào biểu tượng sắp xếp tăng dần để thực hiện sắp xếp.

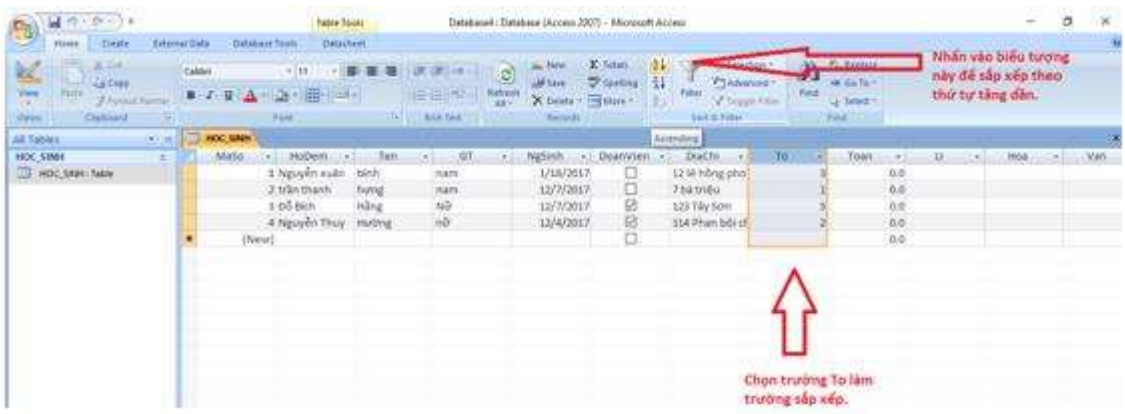

Để cho các em học sinh học tập môn [Tin học 12](https://doctailieu.com/lich-su-lop-6-c8388) được hào hứng hơn, doctailieu.com tiếp tục chia sẻ cho các em lời [Giải bài tập SGK Tin học lớp](https://doctailieu.com/giai-tin-hoc-12-c3380) 12 kèm file PDF. Chúc các em học tốt môn Tin học.